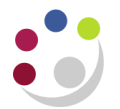

an an I

## *Check status of all Grants*

The status of all grants should be checked on a rolling basis, at least quarterly, and action taken to correct erroneous items and resolve over/under-spends. There are a number of reports both within Cognos and CUFS that will enable you to do this.

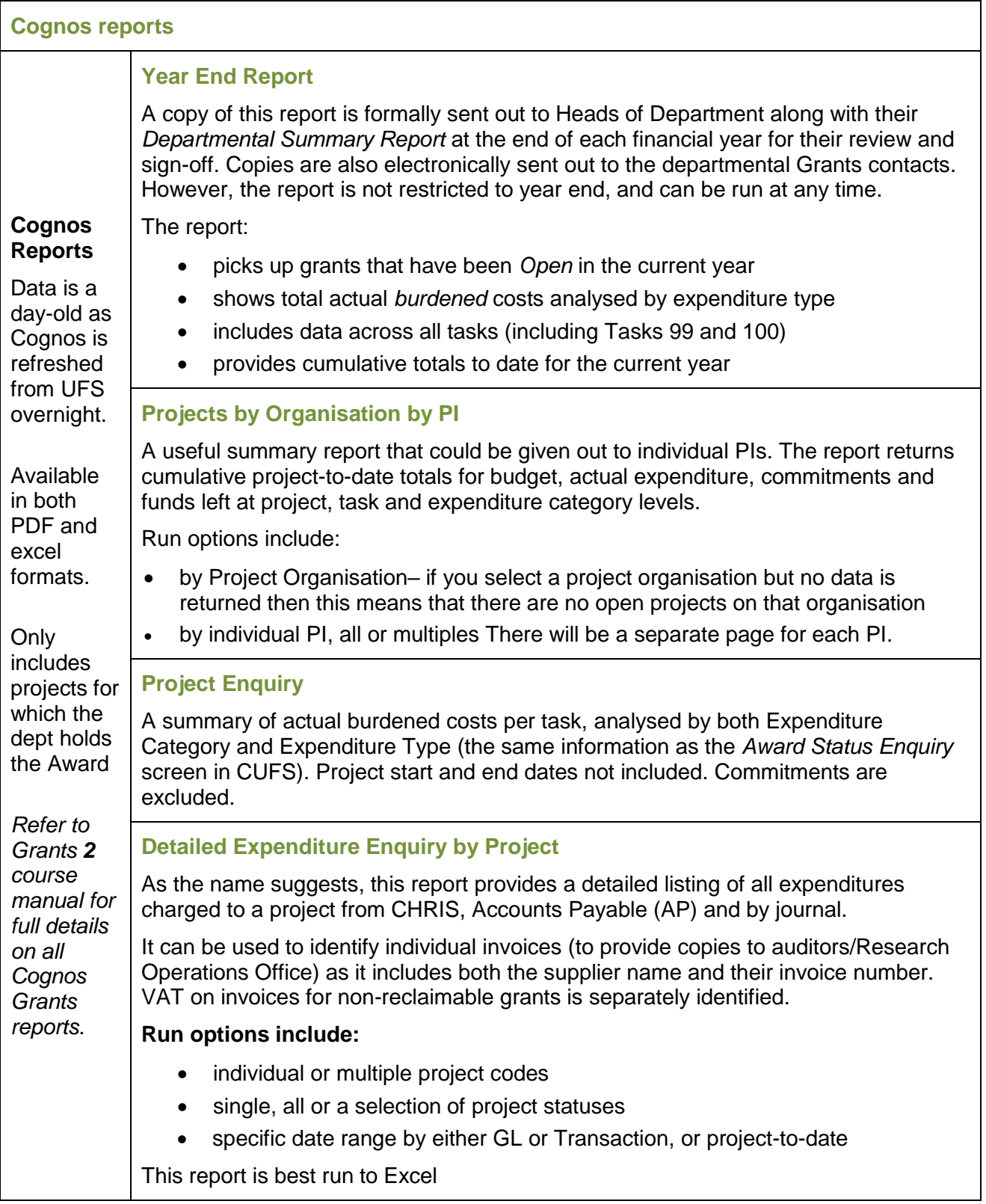

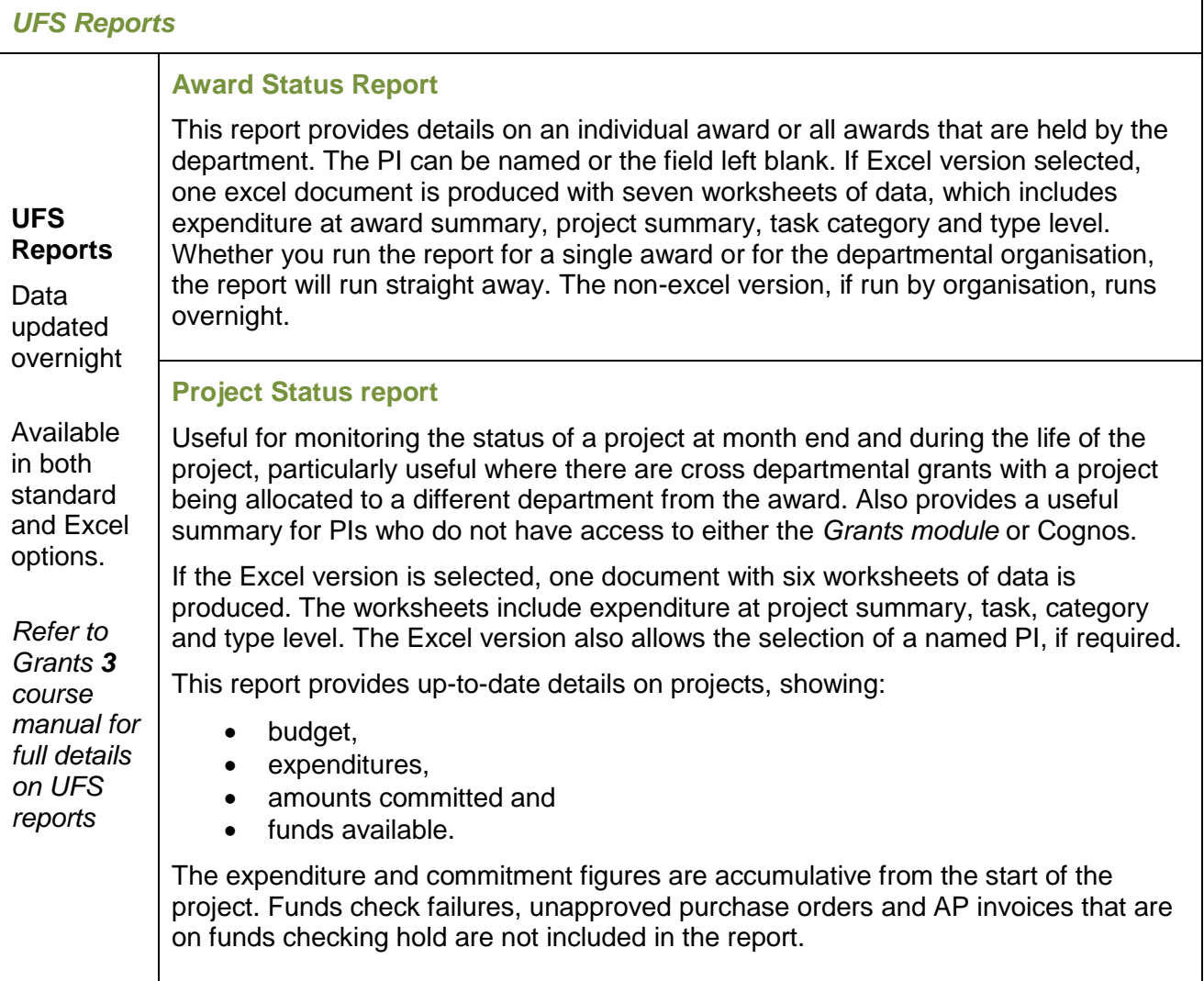